## Table of contents

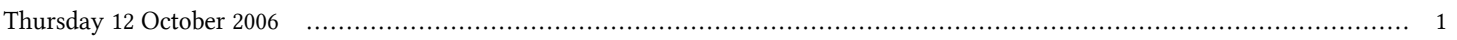

## **Workshop on Optimization Technologies for Low-Bandwidth Networks | (smr 1776)**

## **Thursday 12 October 2006**

## **Masquerading Gateway in Linux: Lab. Setting Up - Adriatico Guest House Informatics Lab. (16:00-17:30)**

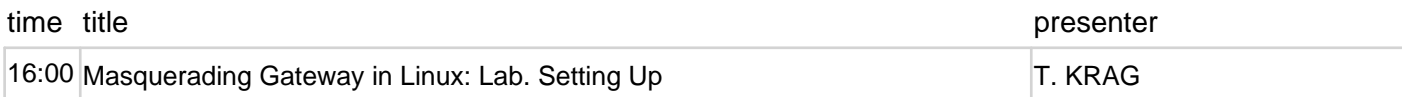